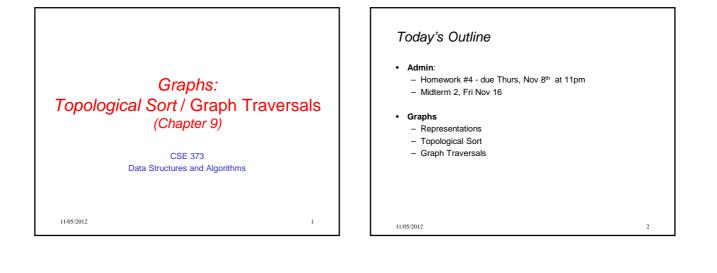

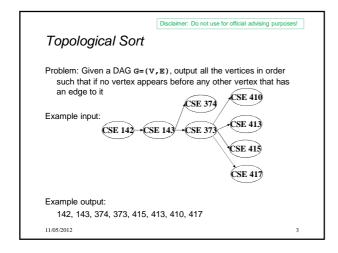

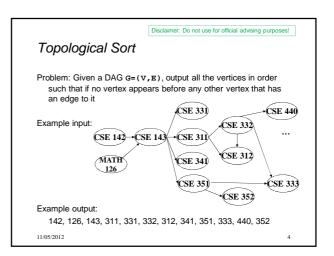

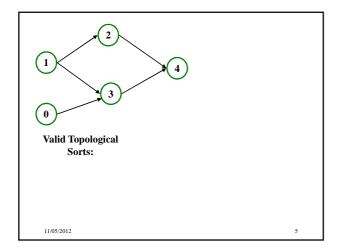

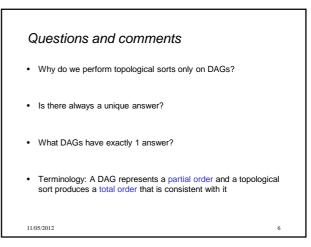

## Questions and comments

- Why do we perform topological sorts only on DAGs?
  Because a cycle means there is no correct answer
- Is there always a unique answer?
  No, there can be 1 or more answers; depends on the graph
- What DAGs have exactly 1 answer?
  Lists
- Terminology: A DAG represents a partial order and a topological sort produces a total order that is consistent with it

7

11/05/2012

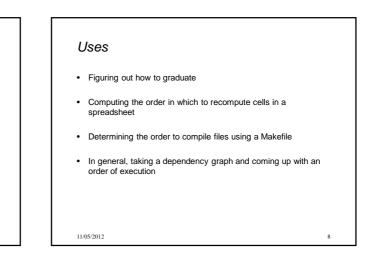

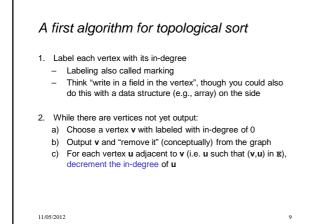

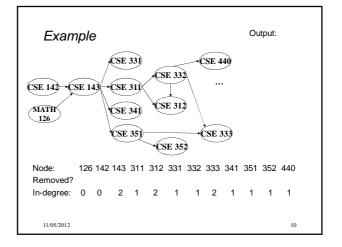

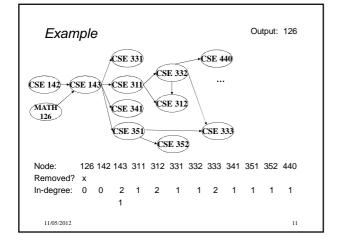

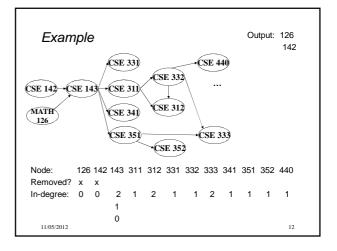

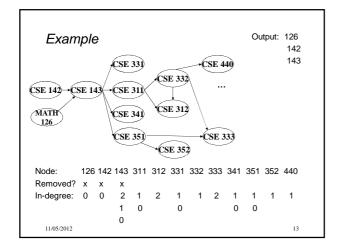

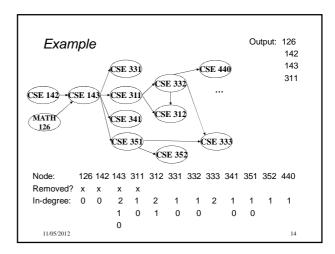

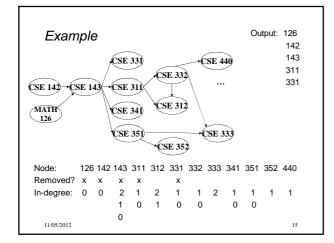

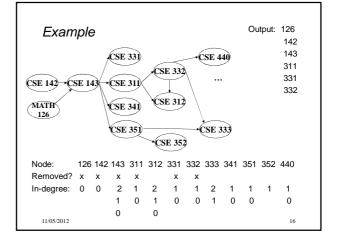

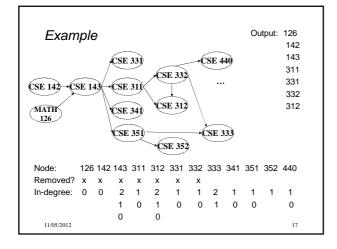

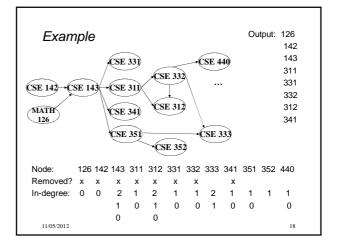

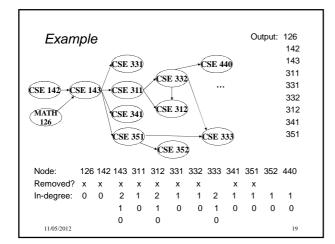

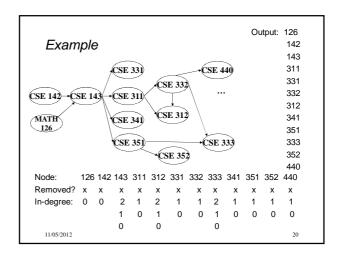

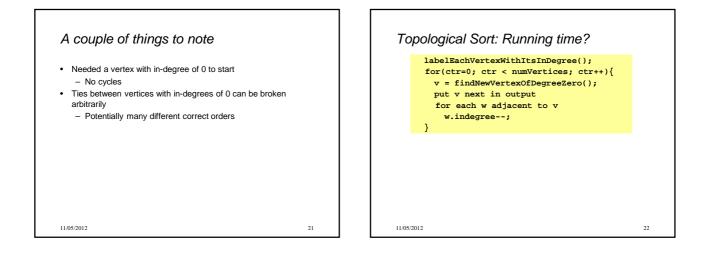

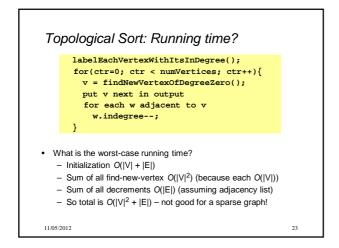

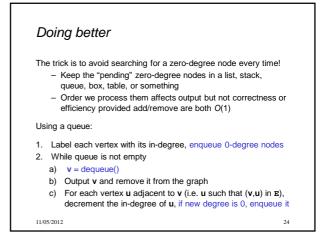

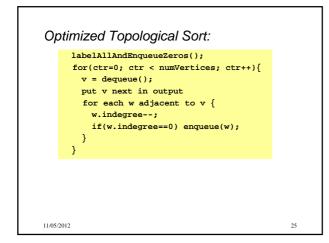

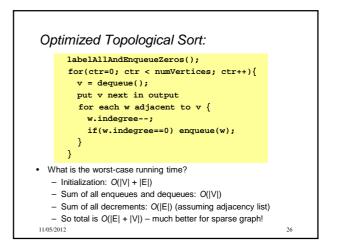

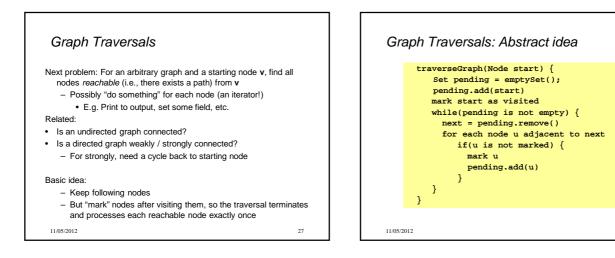

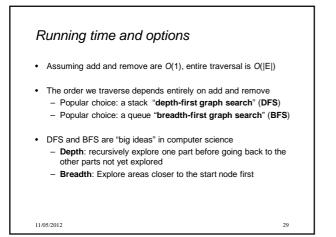

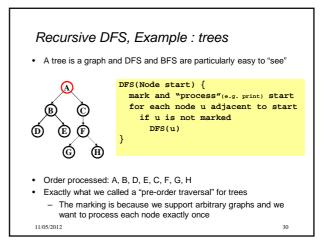

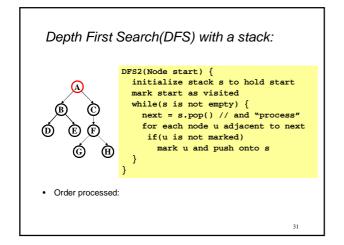

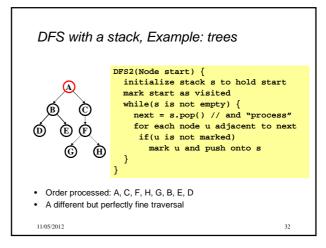

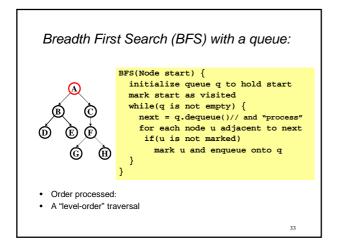

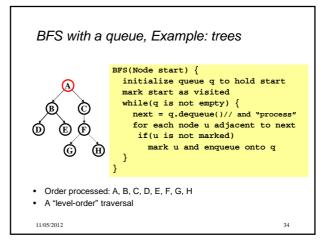

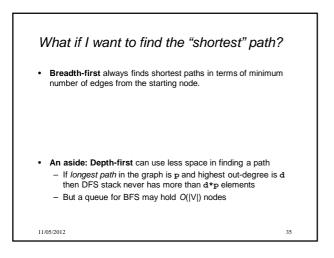

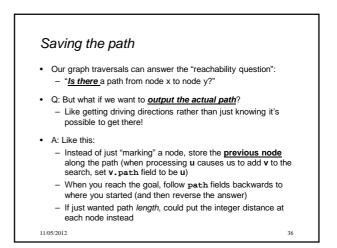

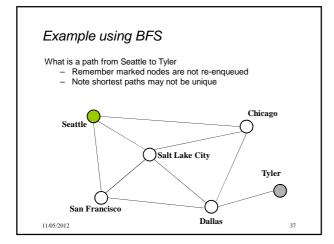

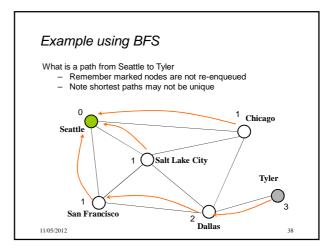